## **Obsah**

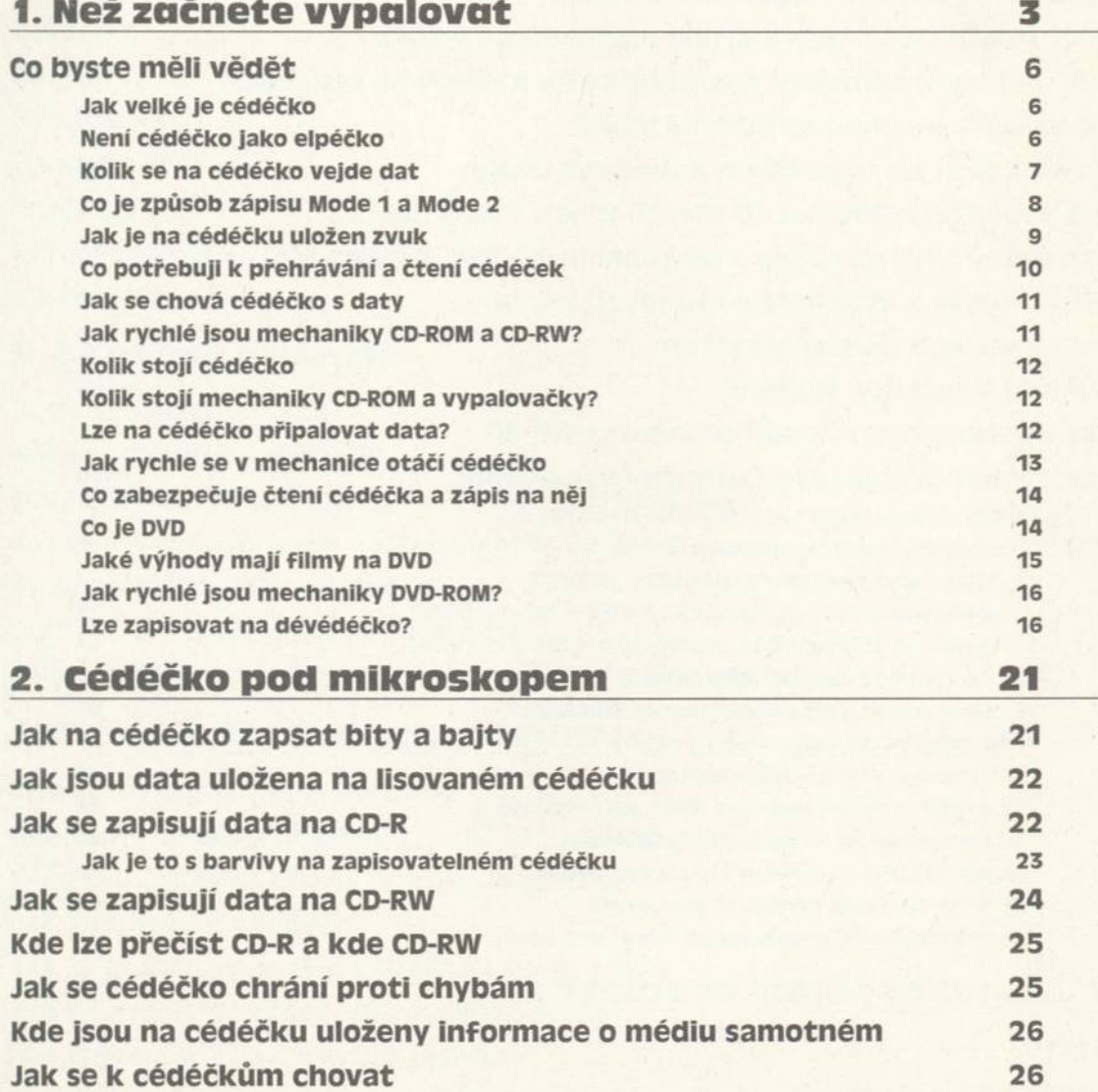

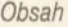

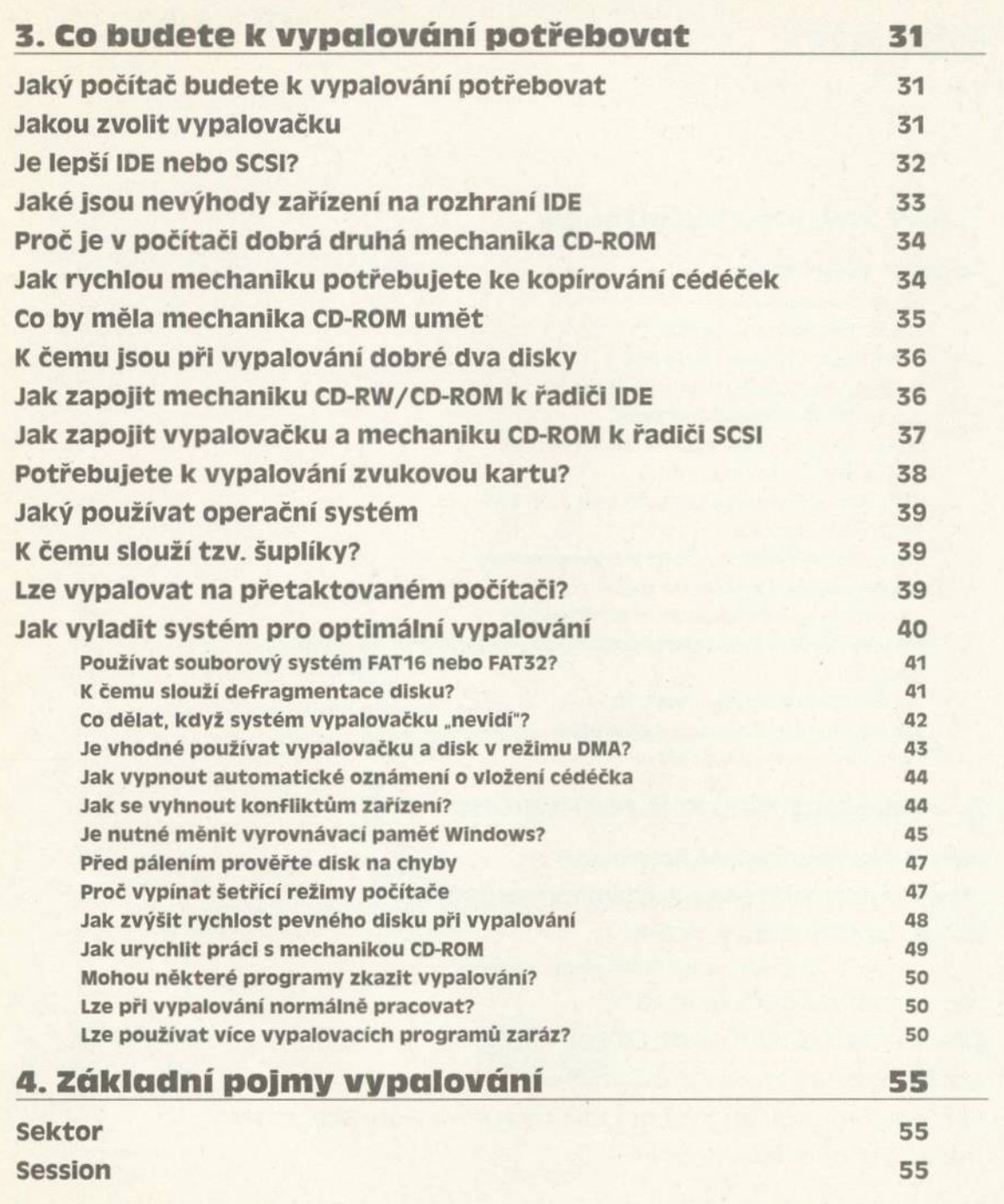

## viii *Vypalujeme* Clarkson van de la provincia de la provincia de la provincia de la provincia de la provincia de la provincia de la provincia de la provincia de la provincia de la provincia de la provincia de la provincia

*Obsah*

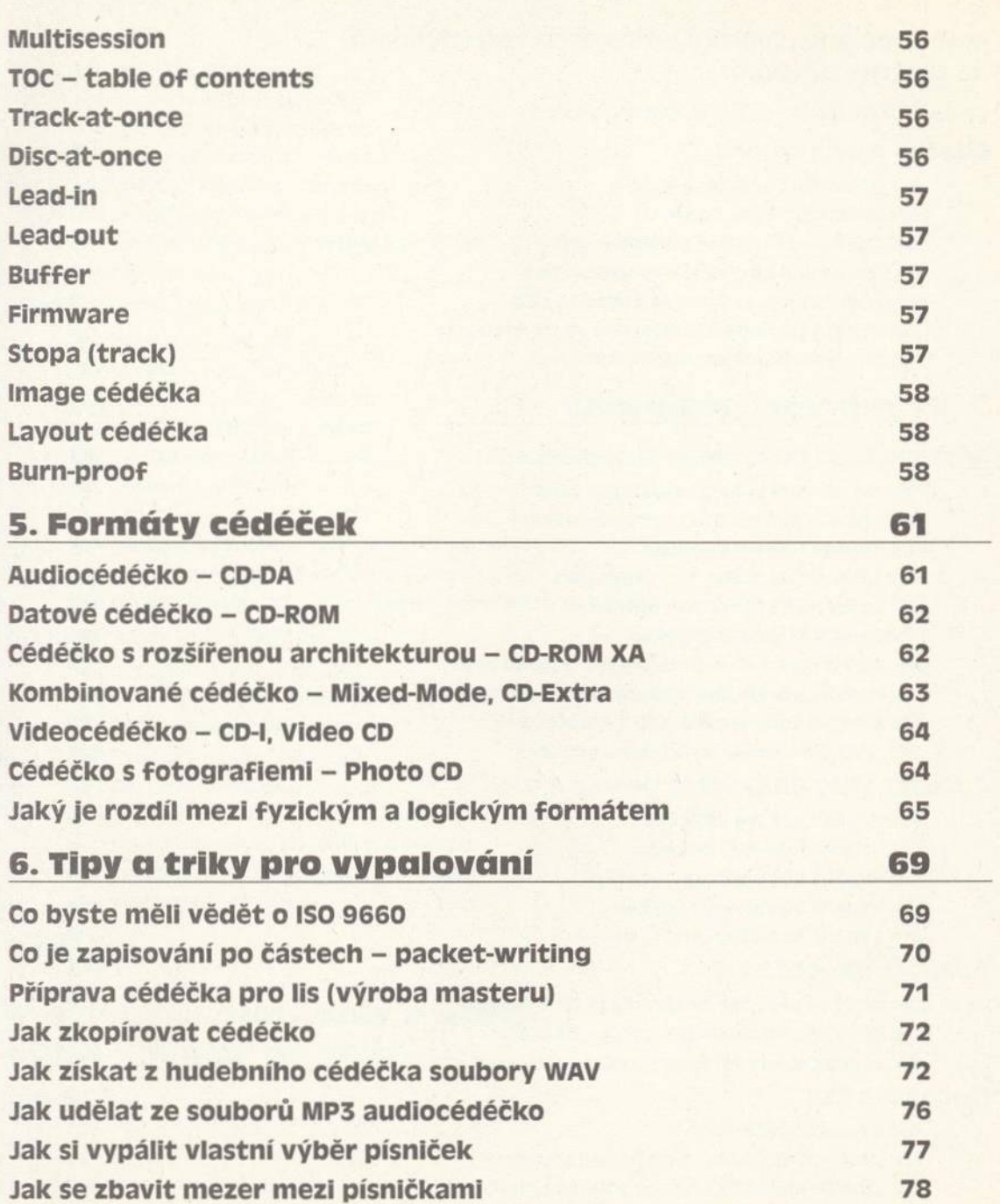

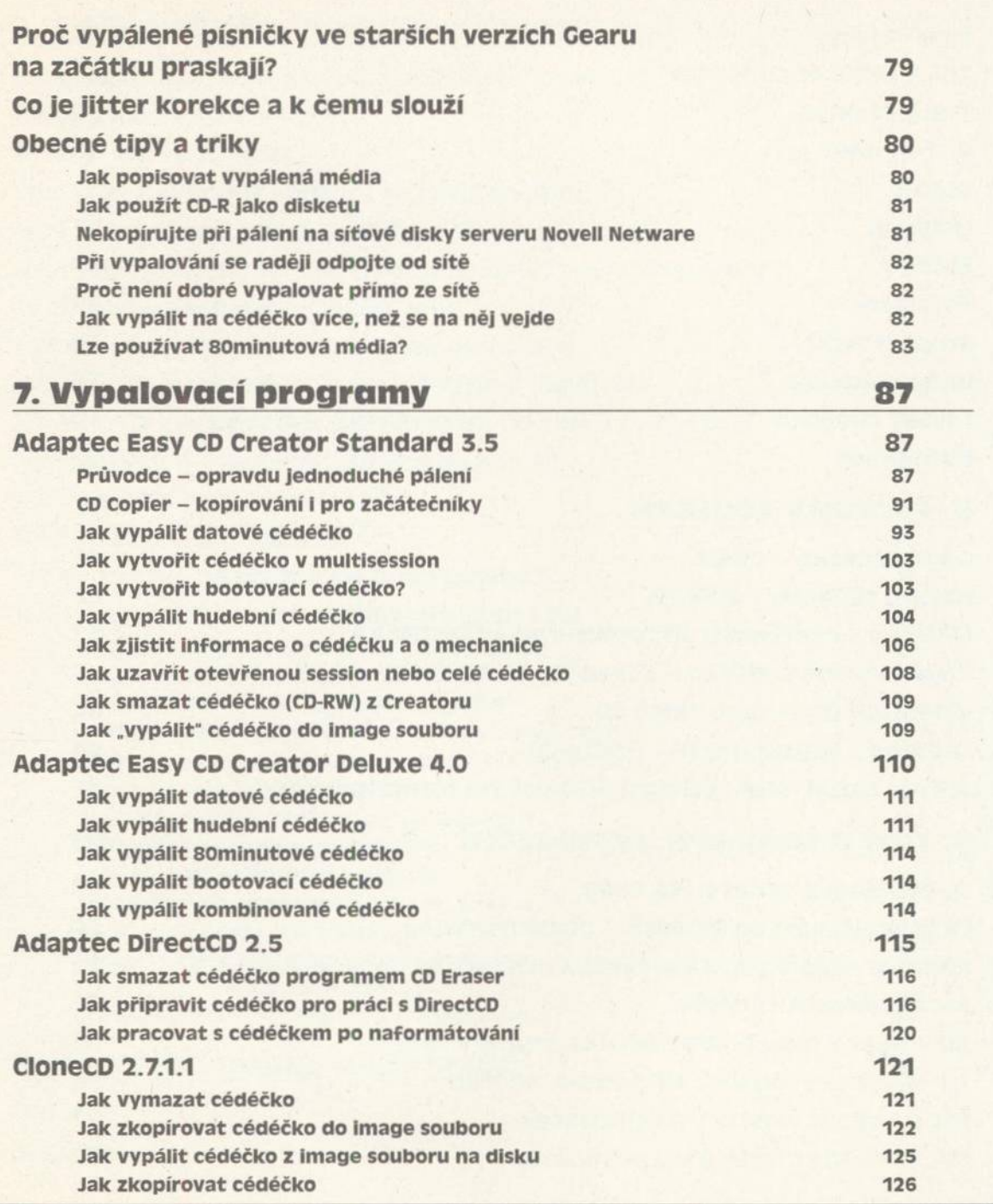

*Obsah*

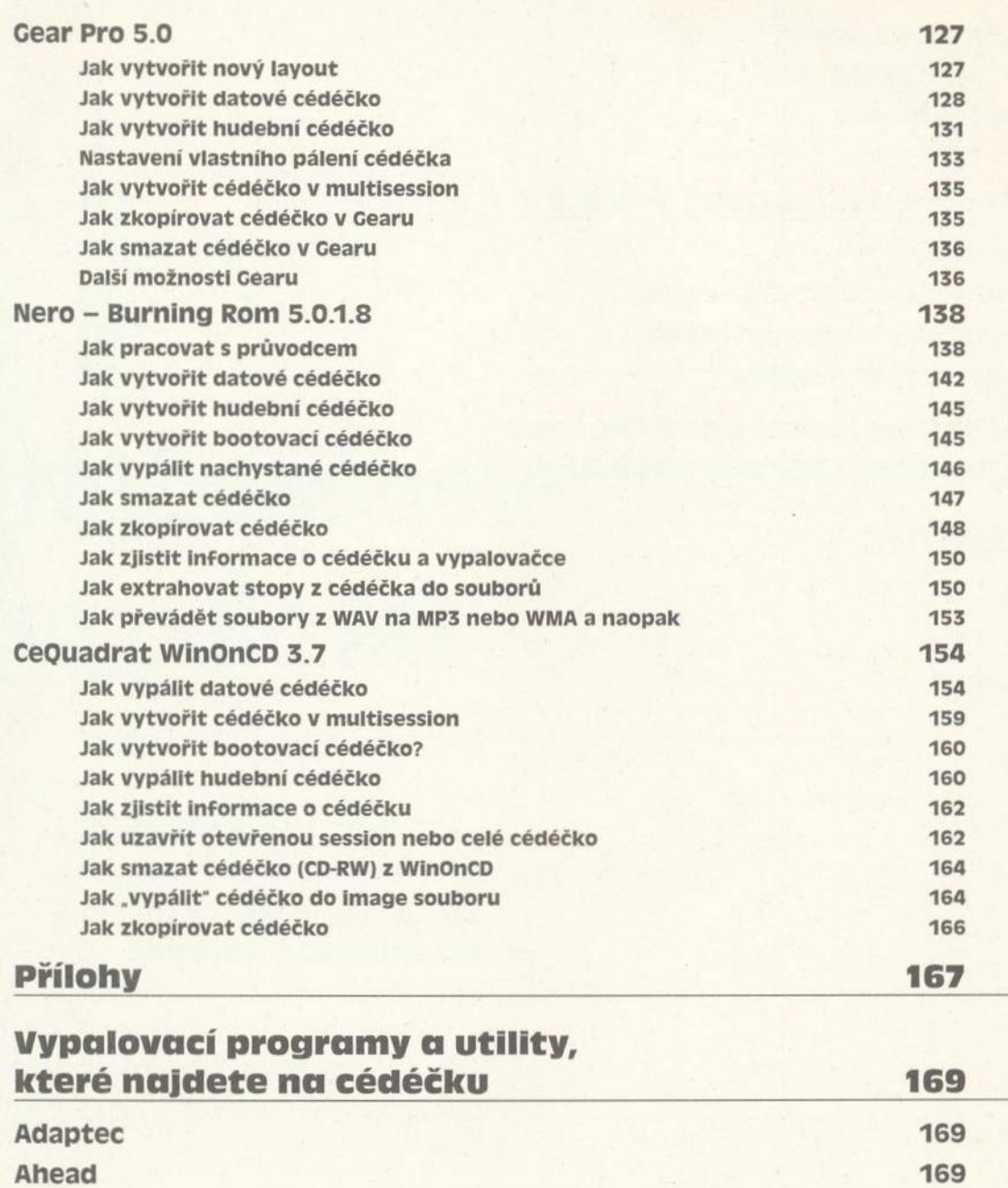

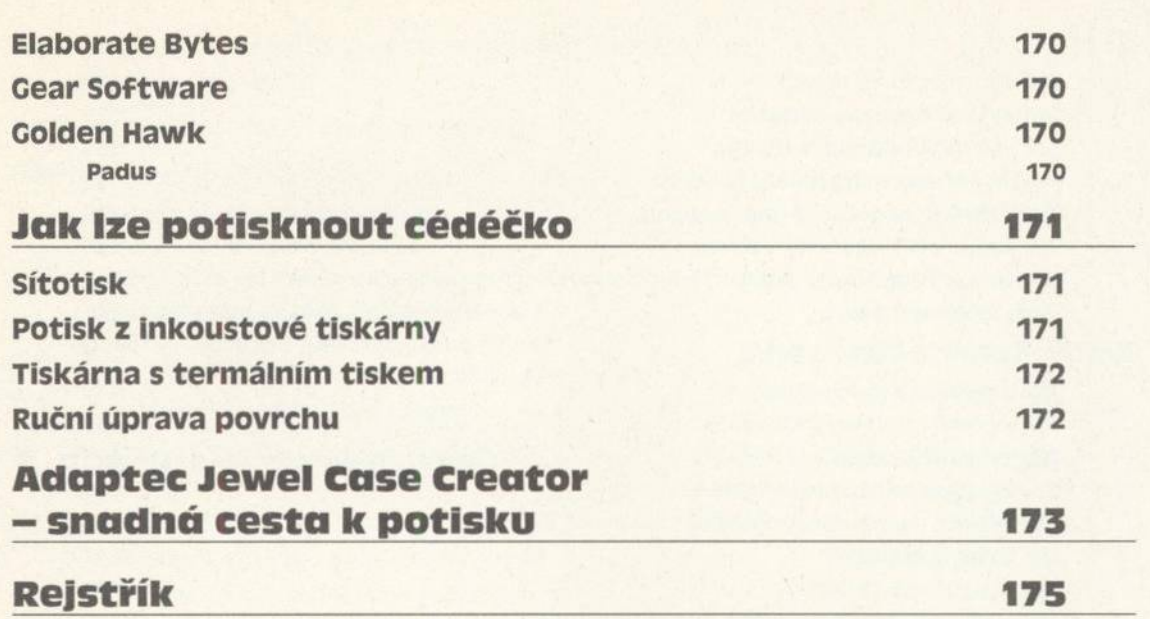